# Commune de VILLARD-SUR-DORON **Compte-rendu du Conseil Municipal** Jeudi 19 décembre 2019

Étaient présents : Monsieur Emmanuel HUGUET, maire, Madame Patricia PALLUEL-BLANC, Monsieur Paul MARTIN. Madame Thérèse VALENTE, Monsieur Bruno POLLET, Madame Marie-France DEVILLE-CAVELLIN, Madame Isabelle **CLEMENT, Monsieur Bob DEVILLE-CAVELLIN** 

Étaient absents : Monsieur Jean-Noël BERTHOD (pouvoir à Monsieur Emmanuel HUGUET), Madame Marina COMBAZ (pouvoir à Madame Patricia PALLUEL-BLANC), Monsieur François TERRIER, Monsieur Yoann JAUNY, Monsieur Hadrien PICQ (pouvoir à Monsieur Bob DEVILLE-CAVELLIN), Monsieur Cédric MEILLEUR, Madame Christelle LEVIEL

Secrétaire de séance : Thérèse VALENTE

Monsieur le Maire ouvre la séance du conseil municipal.

Le compte-rendu de la séance du conseil du 26 novembre 2019 est approuvé à l'unanimité par les membres du conseil municipal.

#### Point 1- Tarifs des prestations communales 2020

Le conseil municipal approuve à l'unanimité les tarifs des prestations communales 2020 :

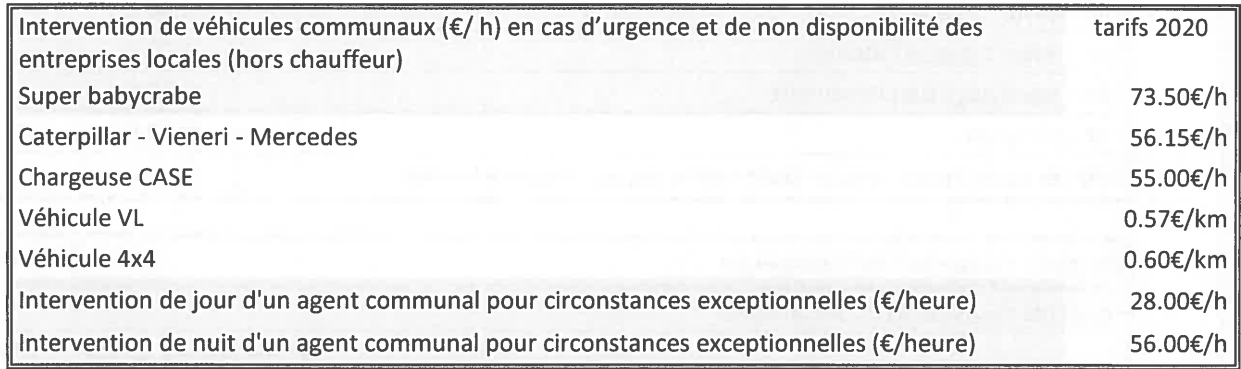

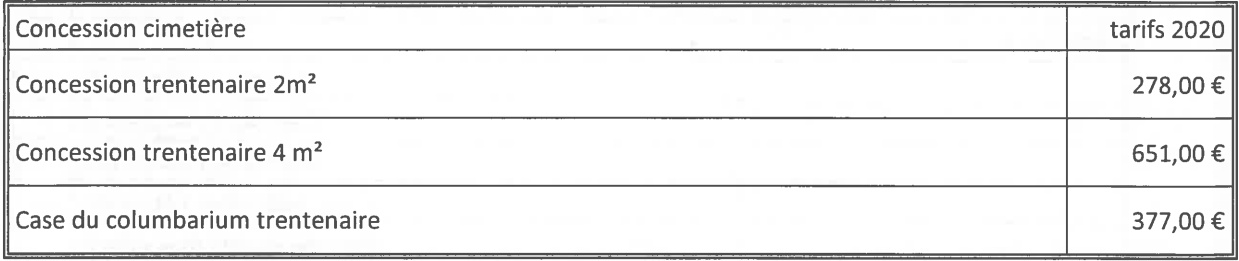

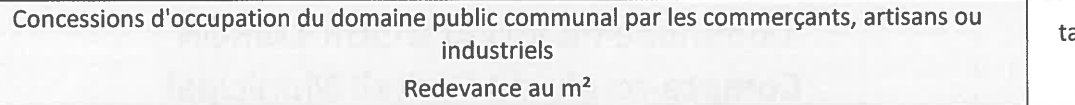

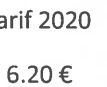

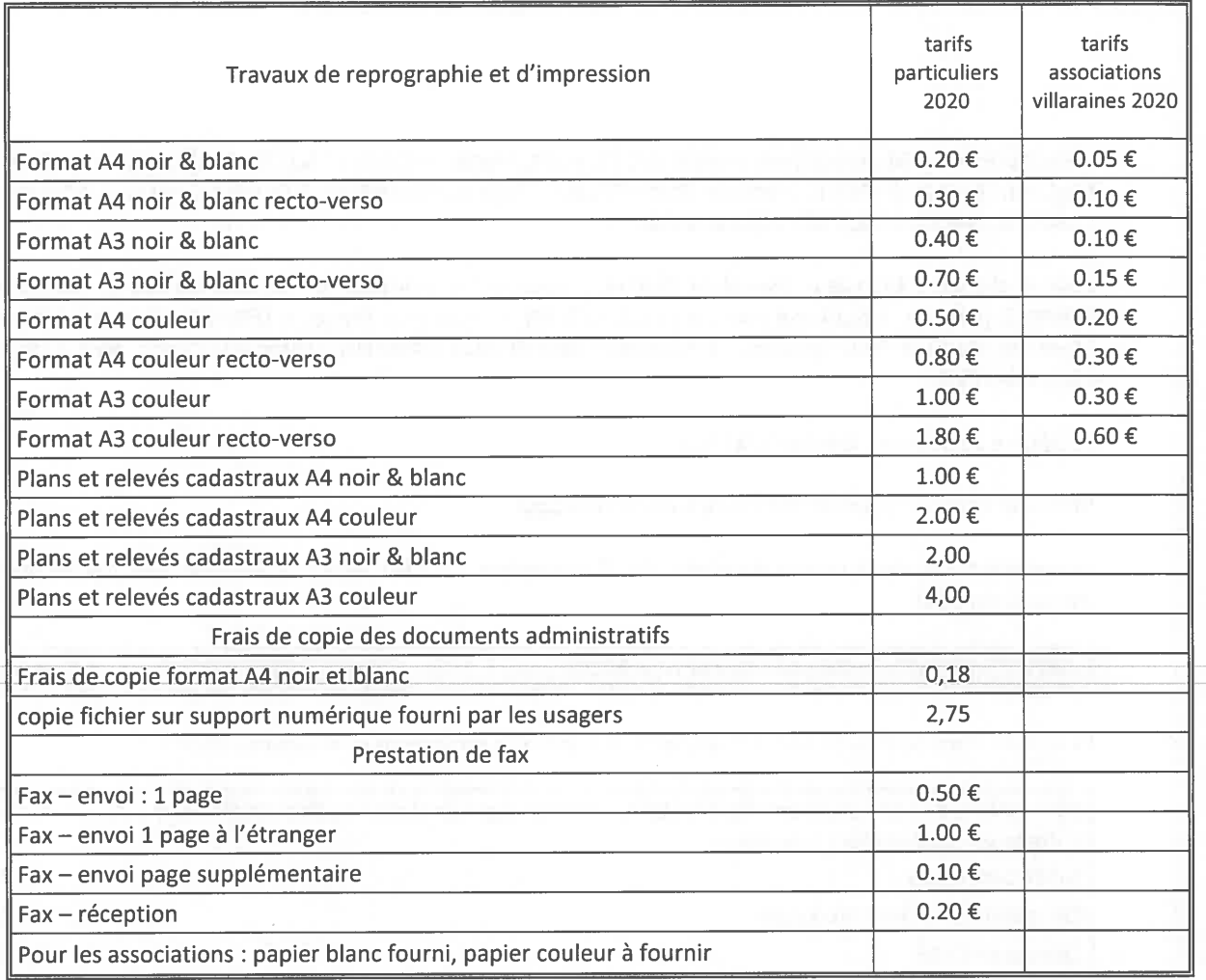

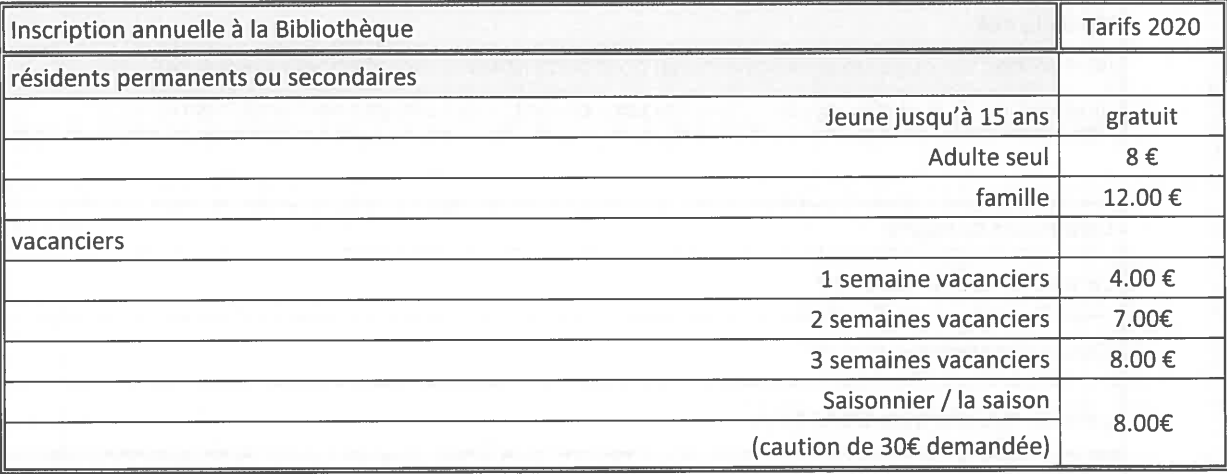

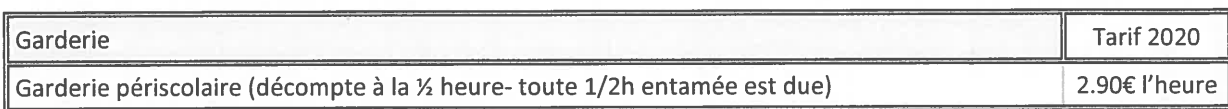

Salle polyvalente

Tarifs 2020

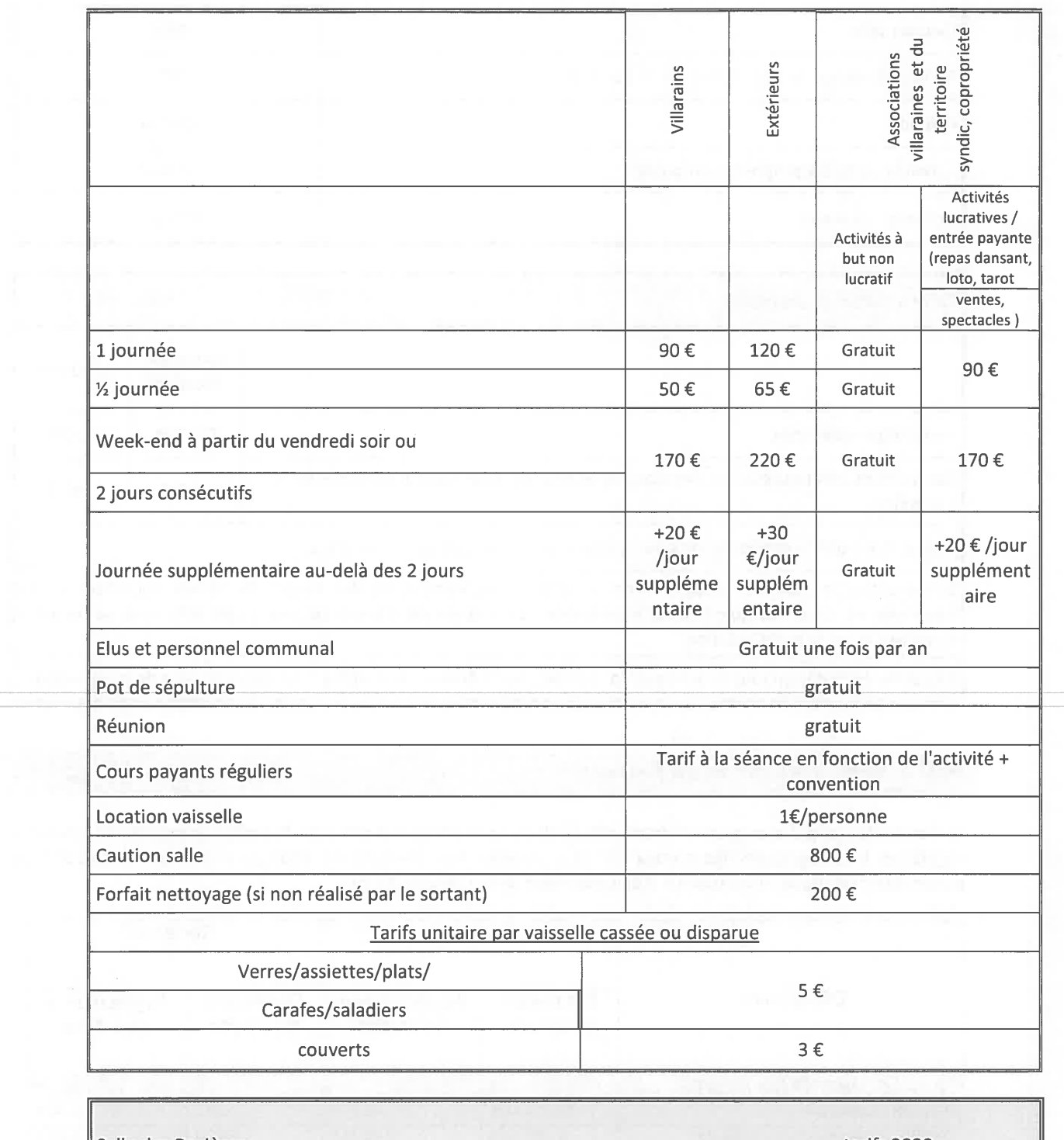

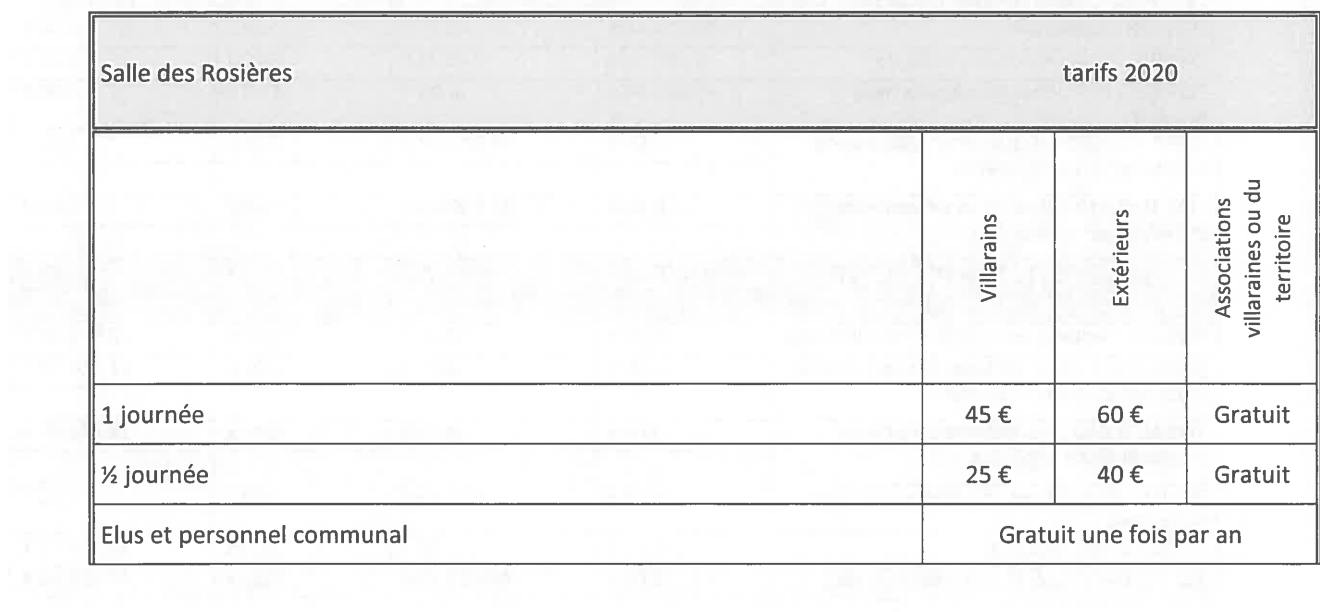

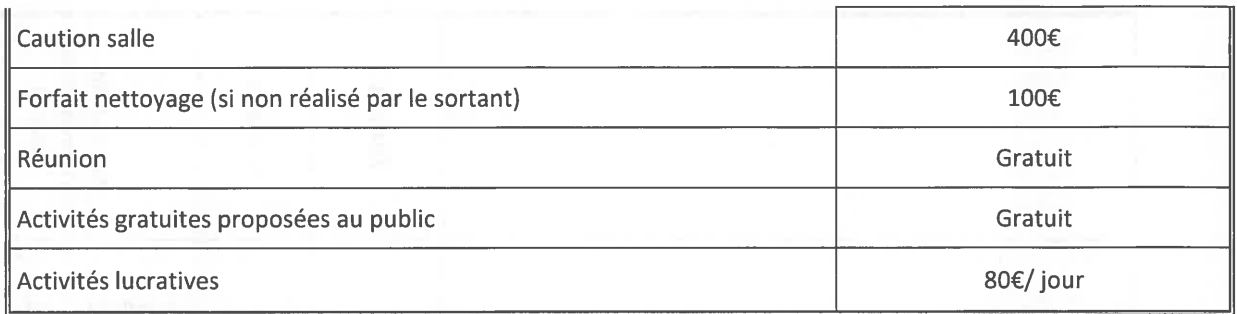

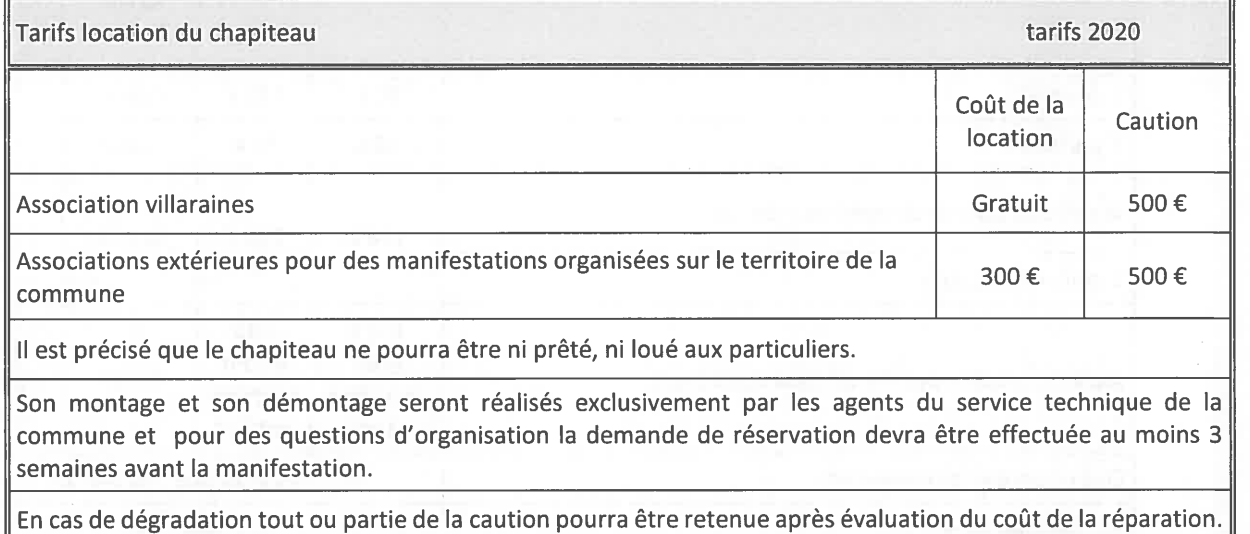

## Point 2- DM n°5 - budget principal exercice 2019

Le Conseil Municipal approuve à l'unanimité, la décision modificative n°5 pour le budget principal 2019 visant à régulariser les intégrations des travaux finis et à procéder à un virement de crédit pour abonder l'acquisition de matériel informatique et les travaux d'élargissement de la route du Mont.

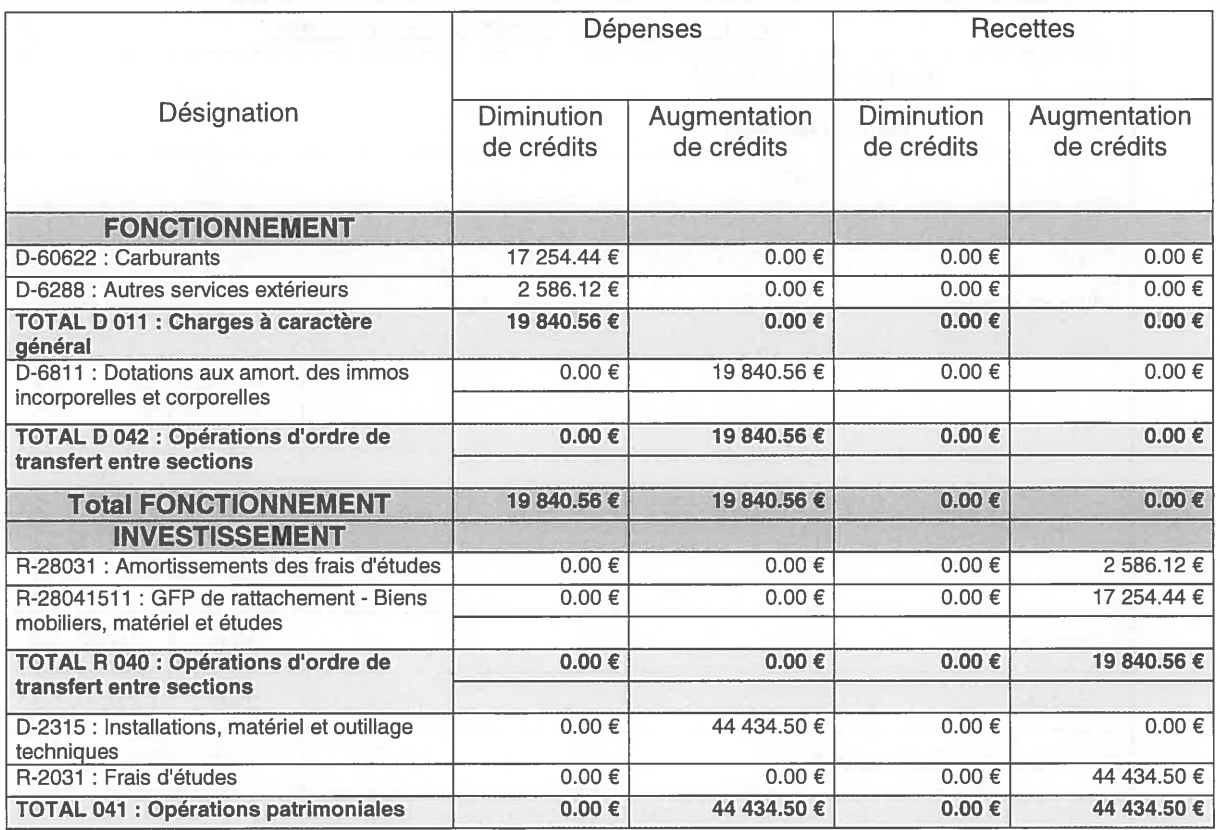

 $\overline{4}$ 

#### Point 9- Convention pour le logement des travailleurs saisonniers

Le conseil municipal approuve à l'unanimité la convention à conclure avec l'État pour le logement des travailleurs saisonniers. Cette convention élaborée en association avec la CA Arlysère, le département et Action logement Services, recense les besoins et précise les objectifs et les moyens d'action.

## Point 10- Restauration scolaire des élèves de l'école communale - mutualisation des moyens - convention avec la commune de Villard sur Doron et le collège Le Beaufortain à Beaufort

Le conseil municipal approuve à l'unanimité la convention de coopération pour l'année 2019-2020 avec le département de la Savoie et le collège Le Beaufortain à Beaufort, pour régir les modalités de fourniture de repas aux élèves de l'école communale, par le collège.

## Point 11- Lotissement communal Le Cudray - cession des lots de terrain à bâtir libre constructeur

Monsieur le maire rappelle la procédure de sélection et les critères qui avaient permis à la commission communale en charge du dossier de classer par ordre de points décroissants les candidats à l'accession. A la suite, les 4 premiers candidats ex aequo ont été départagés par tirage au sort afin de déterminer les 3 premiers candidats attributaires d'un lot, le 4ème étant placée en rang 1 sur liste d'attente.

Le conseil municipal décide à l'unanimité de céder les 3 lots de terrain à bâtir libre constructeur du lotissement Le Cudray, aux 3 premiers candidats tirés au sort ou en cas de désistement de l'un d'entre eux, au candidat suivant de rang dans la liste d'attente.

#### Point 12- Participation d'un agriculteur au déneigement

Le conseil municipal approuve à l'unanimité, les dispositions de la convention de participation au déneigement à conclure avec Monsieur Vincent KOUPFERSCHMITT, agriculteur pour la saison d'hiver 2019-2020. L'objectif est de permettre un renfort en matière de déneigement sur le secteur de Bisanne 1500, pour des interventions supplémentaires le week-end en soirée, en haute période touristique.

### Point 13 - Suppression d'un emploi permanent d'adjoint technique à temps non complet (30 heures annualisées/ semaine)

Le conseil municipal décide à l'unanimité, la suppression d'un emploi permanent d'adjoint technique à temps non complet à compter du 1<sup>er</sup> janvier 2020, suite à une redéfinition des besoins dans le cadre d'un départ en retraite.

#### **Questions diverses**

Il est évoqué les points suivants :

- La création d'un poste permanent d'adjoint technique à temps complet, dans le cadre de la nouvelle organisation de viabilité hivernale pour la campagne 2020-2021,
- Le calendrier des permanences « vin chaud » à Bisanne 150

La séance est levée à 21h40.

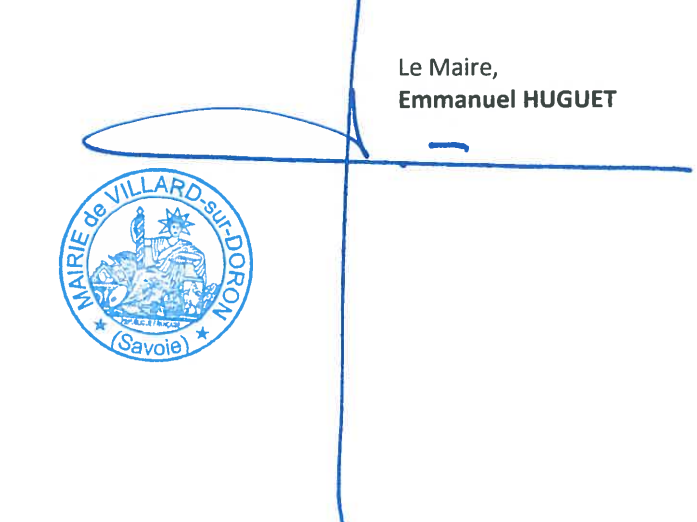

N

 $\frac{1}{2}$  and  $\frac{1}{2}$  $\begin{array}{c} \mathbf{1} \\ \mathbf{2} \end{array}$